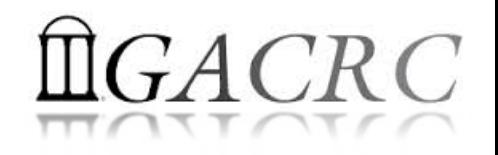

# Scientific Python Basics on GACRC Clusters - I

Georgia Advanced Computing Resource Center University of Georgia Zhuofei Hou, HPC Trainer zhuofei@uga.edu

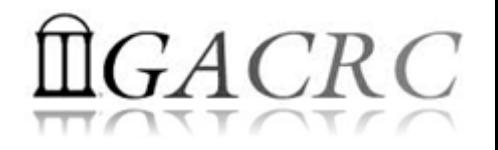

### **Outline**

- What is GACRC?
- Hello, Python!
- General Syntax Conventions
- Basic Built-in Data Types
- Program Structure and Control Flow
- Function: Procedural and Functional Programming

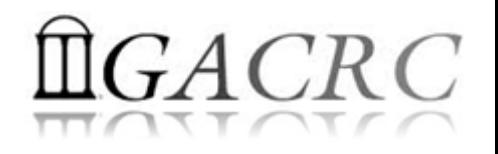

## What is GACRC?

#### Who Are We?

- Ø **G**eorgia **A**dvanced **C**omputing **R**esource **C**enter
- Ø Collaboration between the Office of Vice President for Research (**OVPR**) and the Office of the Vice President for Information Technology (OVPIT)
- $\triangleright$  Guided by a faculty advisory committee (GACRC-AC)

#### Why Are We Here?

 $\triangleright$  To provide computing hardware and network infrastructure in support of highperformance computing (HPC) at UGA

#### Where Are We?

Ø http://gacrc.uga.edu (Web) http://wiki.gacrc.uga.edu (Wiki)

- $\triangleright$  http://gacrc.uga.edu/help/(Web Help)
- Ø https://wiki.gacrc.uga.edu/wiki/Getting\_Help (Wiki Help)

### GACRC Users September 2015

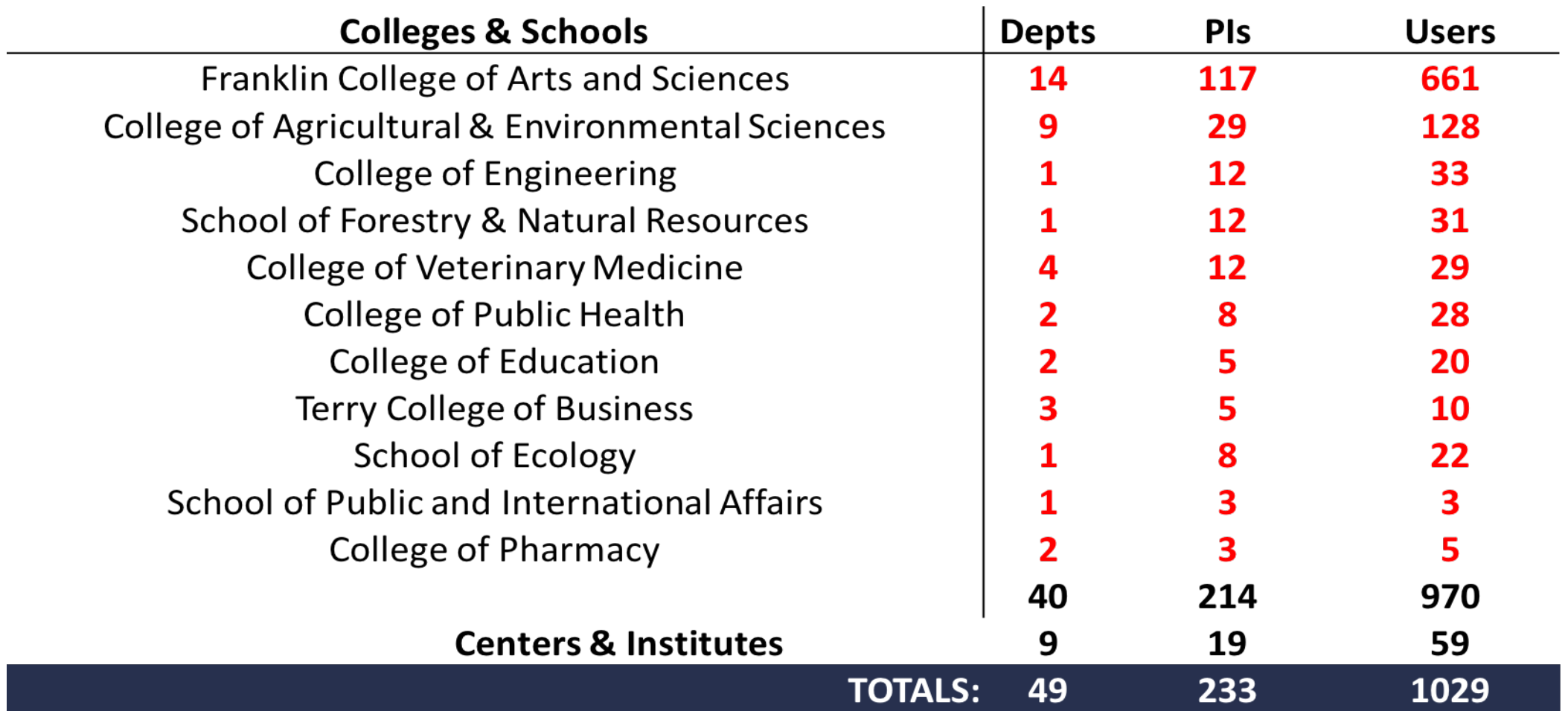

## GACRC Users September 2015

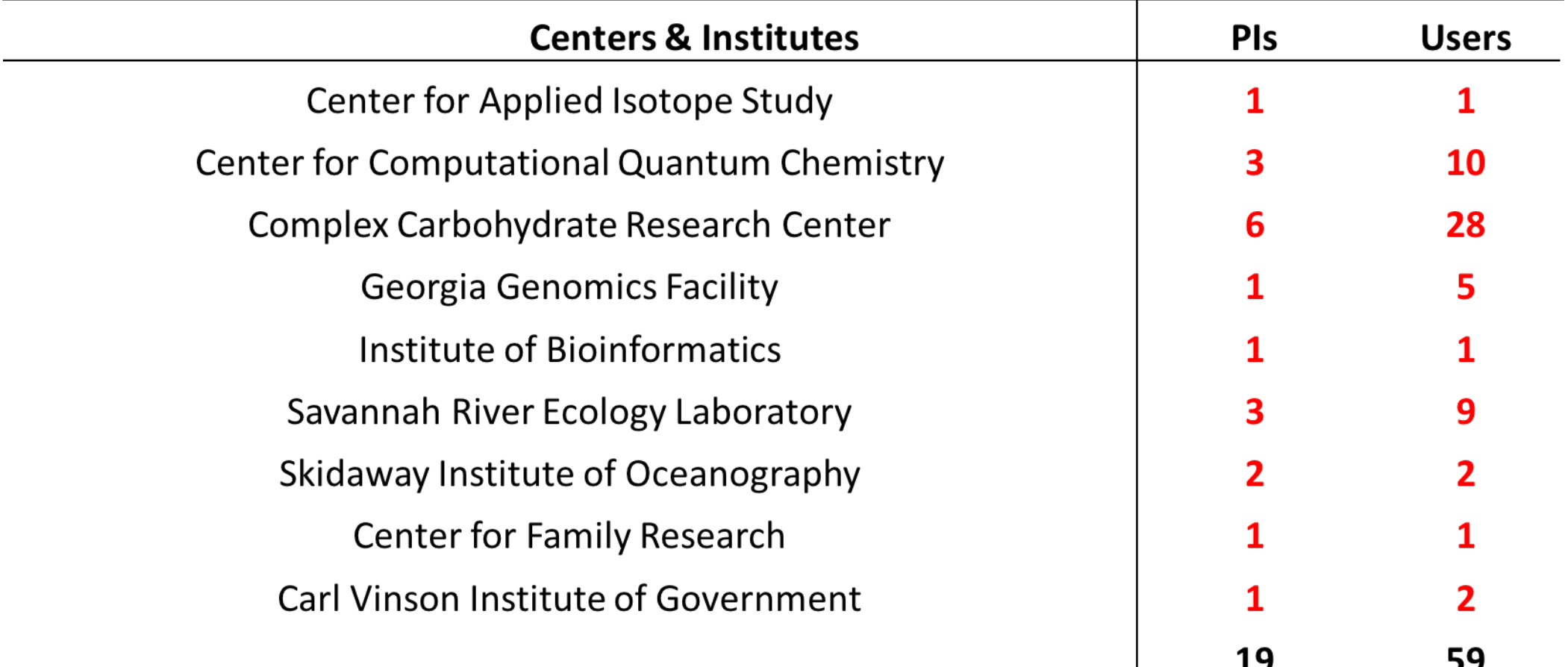

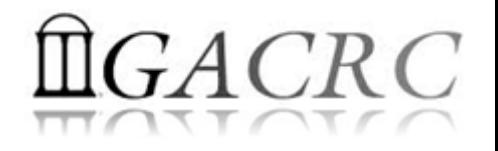

# Hello, Python!

- What is Python
- Where is Python on Clusters
- Run Python Interactively on Clusters
- Scientific Python Modules
- Scientific Python Distributions

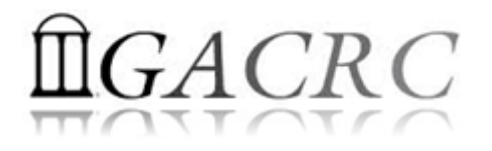

# What is Python

- Open source general-purpose scripting language (https://www.python.org/)
- Working with *procedural, object-oriented,* and *functional* programming
- Glue language with Interfaces to C/C++ (via SWIG), Object-C (via PyObjC), Java (Jython), and Fortran (via F2PY), etc.

(https://wiki.python.org/moin/IntegratingPythonWithOtherLanguages)

• Mainstream version is 2.7.x; new version is 3.5.x (*as to March 2016*)

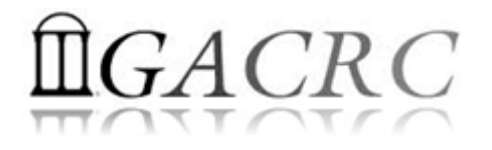

# Where is Python on Clusters

• Currently GACRC has two clusters zcluster and Sapelo:

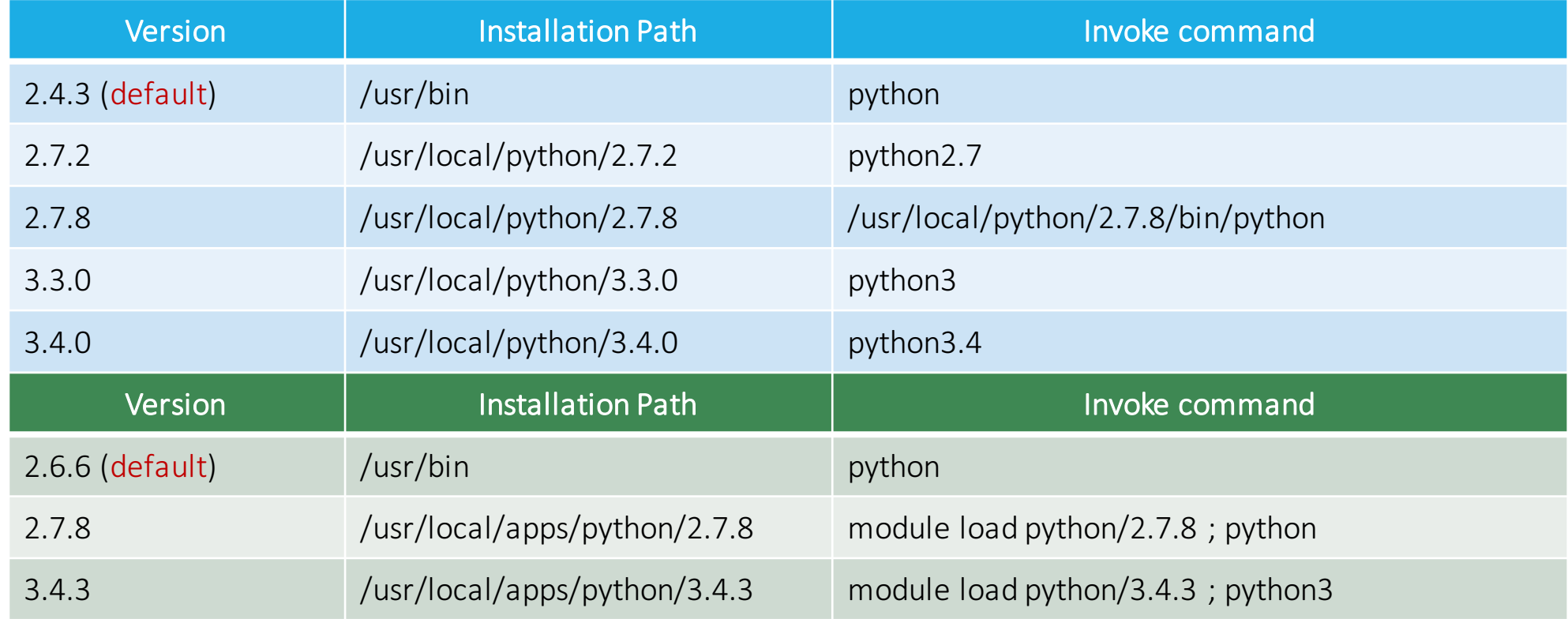

https://wiki.gacrc.uga.edu/wiki/Python; https://wiki.gacrc.uga.edu/wiki/Python-Sapelo

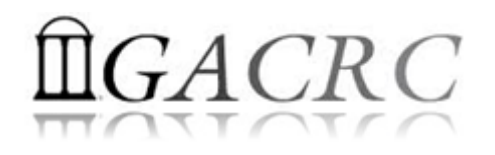

## Run Python Interactively on Clusters

• Run default python interactively on clusters' interactive nodes (qlogin):

zhuofei@compute-14-9:~\$ python Python 2.4.3 (#1, Oct 23 2012, 22:02:41) [GCC 4.1.2 20080704<sup></sup> (Red Hat 4.1.2-54)] on linux2 Type "help", "copyright", "credits" or "license" for more information.  $\gg$  a = 7  $\Rightarrow$   $\geq$   $\geq$   $\geq$  $>>\{a**e\}$ 49 >>>

#### [zhuofei@n15 $~$ <sup>o</sup>]\$ python

>>>

Python 2.6.6 (r266:84292, Jan 22 2014, 09:42:36) [GCC 4.4.7 20120313 (Red Hat 4.4.7-4)] on linux2 Type "help", "copyright", "credits" or "license" for more information.  $>>a = 7$  $\gg$  e = 2  $\gg$  a\*\*e 49

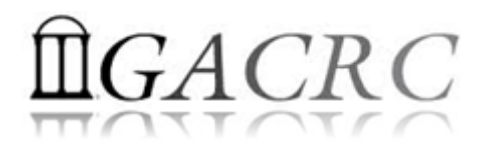

## Run Python Interactively on Clusters

Run Python script interactively on clusters' interactive nodes (qlogin):

zhuofei@compute-14-9:~ $\frac{6}{10}$  python myScript.py 2.4.3 (#1, Oct 23 2012, 22:02:41) [GCC 4.1.2 20080704 (Red Hat 4.1.2-54)] 49

[zhuofei@n15 ~]\$ python myScript.py 2.6.6 (r266:84292, Jan 22 2014, 09:42:36) [GCC 4.4.7 20120313 (Red Hat 4.4.7-4)] 49

• myScript.py:

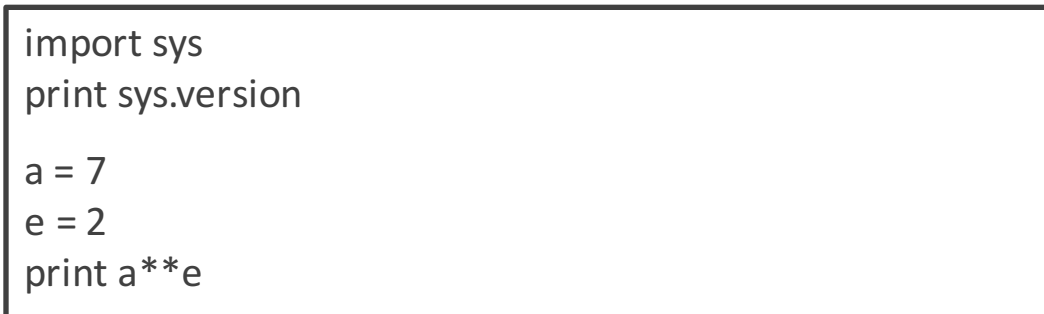

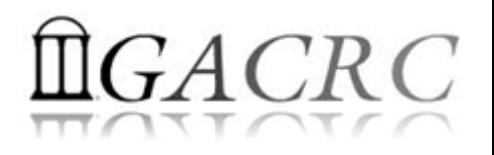

## Run Python Interactively on Clusters

Run Python script as an *executable* interactively on clusters' interactive nodes:

zhuofei@compute-14-9:~\$ chmod u+x myScript.py zhuofei@compute-14-9:~\$ ./myScript.py 2.7.2 (default, May 28 2015, 14:19:43) [GCC 4.1.2 20080704 (Red Hat 4.1.2-51)] 49 [zhuofei@n15 ~]\$ chmod u+x myScript.py [zhuofei@n15 ~]\$ ./myScript.py 2.6.6 (r266:84292, Jul 23 2015, 15:22:56) [GCC 4.4.7 20120313 (Red Hat 4.4.7-11)] 49

• myScript.py:

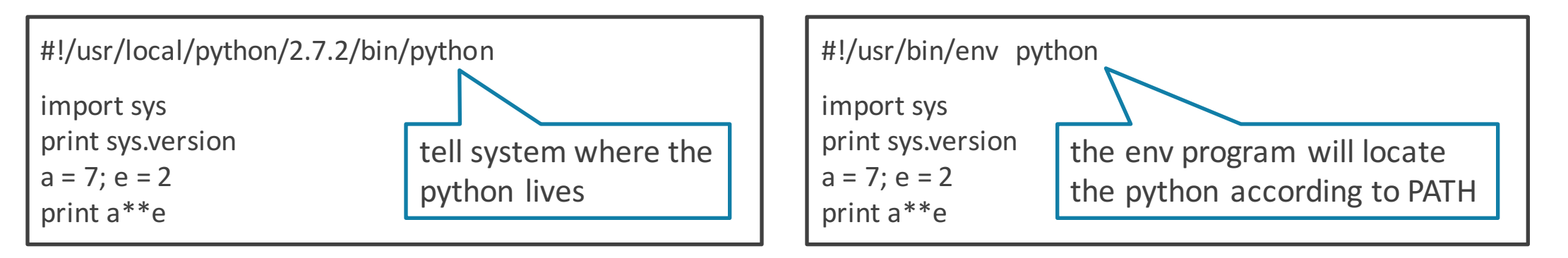

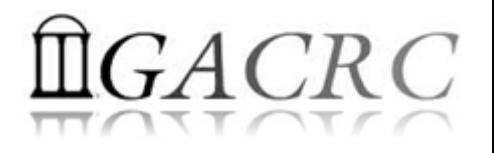

## Scientific Python Modules

• Python has a large collection of proven built-in modules included in standard distributions:

https://docs.python.org/2/py-modindex.html

https://docs.python.org/3/py-modindex.html

- Packages for scientific modules:
	- **NumPy**

Sympy

 $\triangleright$  SciPy **Biopy**   $\triangleright$  Matplotlib

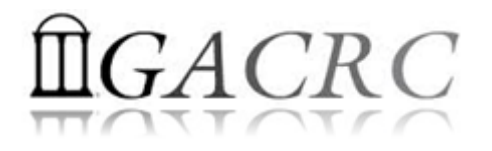

## Scientific Python Modules

- NumPy: Matlab-ish capabilities, fast N-D array operations, linear algebra, etc. (http://www.numpy.org/)
- SciPy: Fundamental library for scientific computing (http://www.scipy.org/)
- Sympy: Symbolic mathematics (http://www.sympy.org/en/index.html)
- $m$ atplotlib: High quality plotting  $\frac{h}{h}$  (http://matplotlib.org/)
- Biopy: Phylogenetic exploration (https://code.google.com/archive/p/biopy/)

A scientific Python distribution may include all those packages for you!

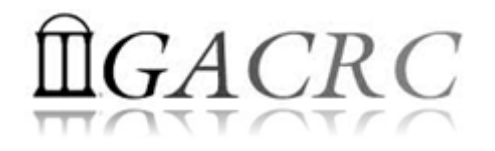

# Scientific Python Distributions

- Anaconda
	- "A Python distribution including over 195 of the most popular Python packages for science, math, engineering, data analysis"
	- Supports Linux, Mac and Windows (https://www.continuum.io/)
- Python(x,y)
	- Windows only (http://python-xy.github.io/)
- WinPython
	- Windows only (http://winpython.github.io/)

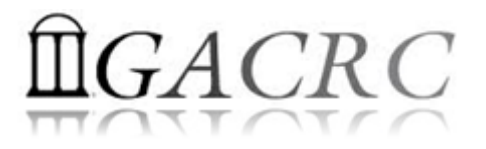

#### Anaconda with Spyder IDE on my local computer:

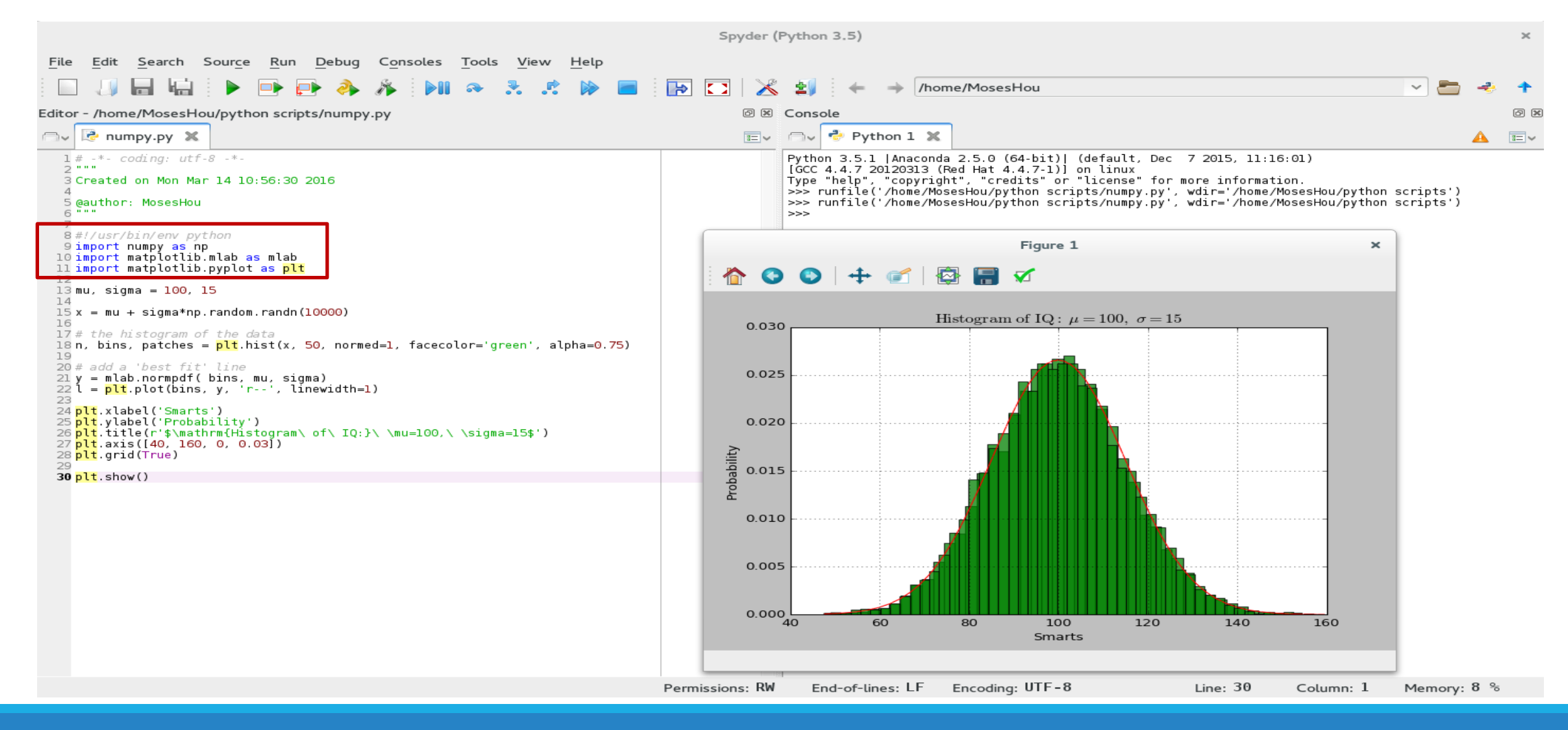

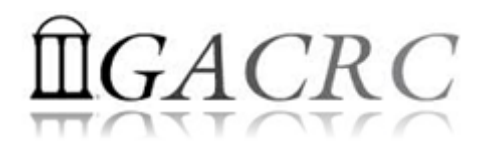

# Scientific Python Distributions

• Anaconda is installed on GACRC zcluster and Sapelo:

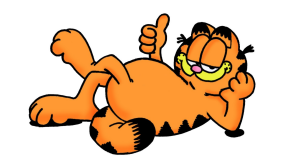

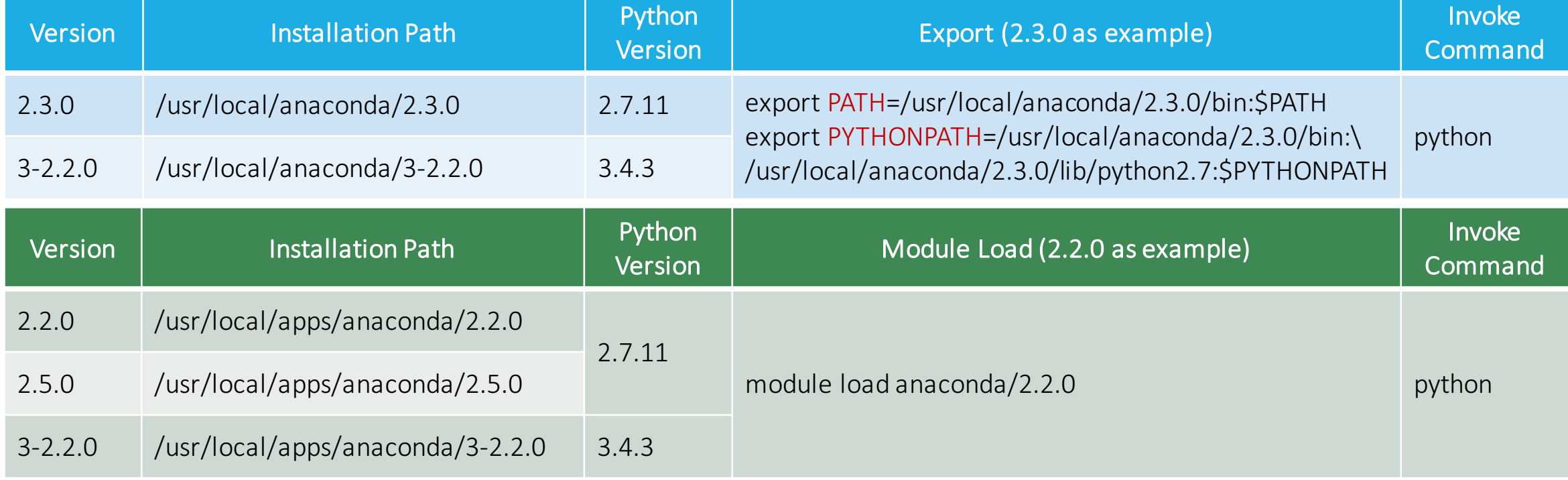

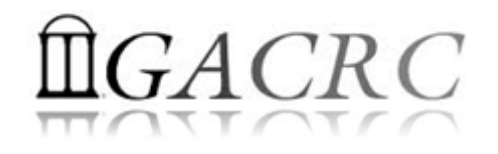

## General Lexical Conventions

#### A code sample:

 $x = 10$ ;  $y =$  "Hello!" # this is a comment z = 3.14 # z is a floating number if  $z = 3.14$  or  $y ==$  "Hello!":  $x = x + 1$  $y = y + "Python!"$ print x print y

#### Output:

zhuofei@compute-14-9:~\$ python ./myScript\_1.py 11

Hello! Python!

- Semicolon; to separate statements on the same line
- Hash # denotes a comment
- Assignment uses  $=$ ; comparison uses  $==$
- Logical operators are words: and, or, not
- Consistent indention within a block (4 spaces)
- For numbers:  $+ * / %$  are as expected

For strings: + means concatenation

• The basic printing statement: print

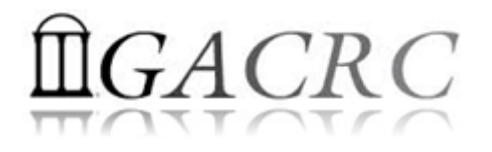

"Python is a dynamically typed language where variable names are bound to different values, possibly of varying types, during program execution. Variables names are untyped and can be made to refer to any type of data."

−*Python Essential Reference, 4th ed.*

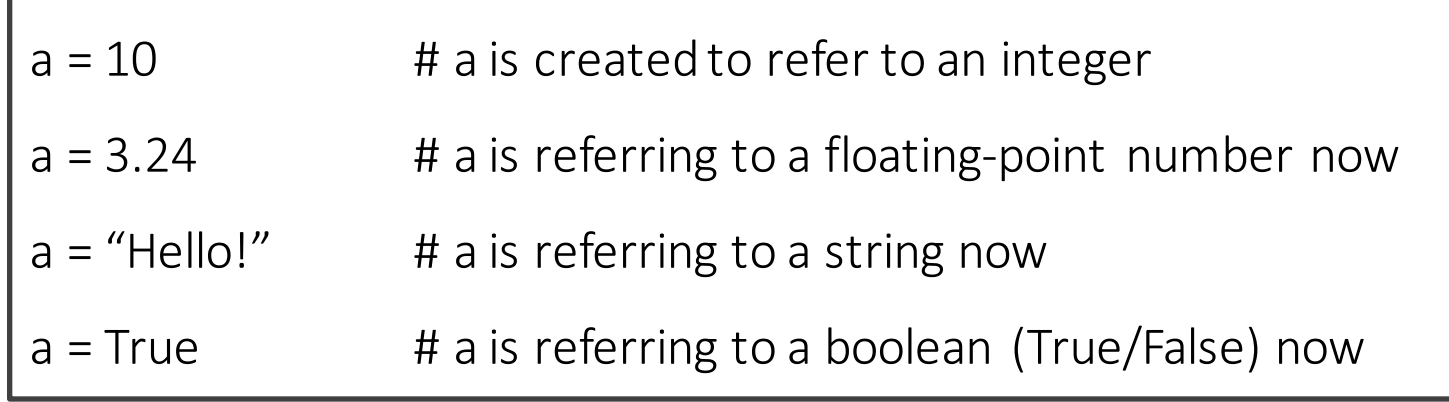

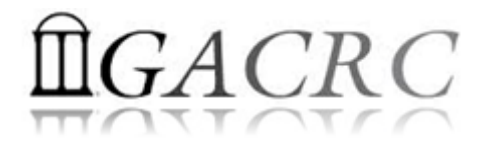

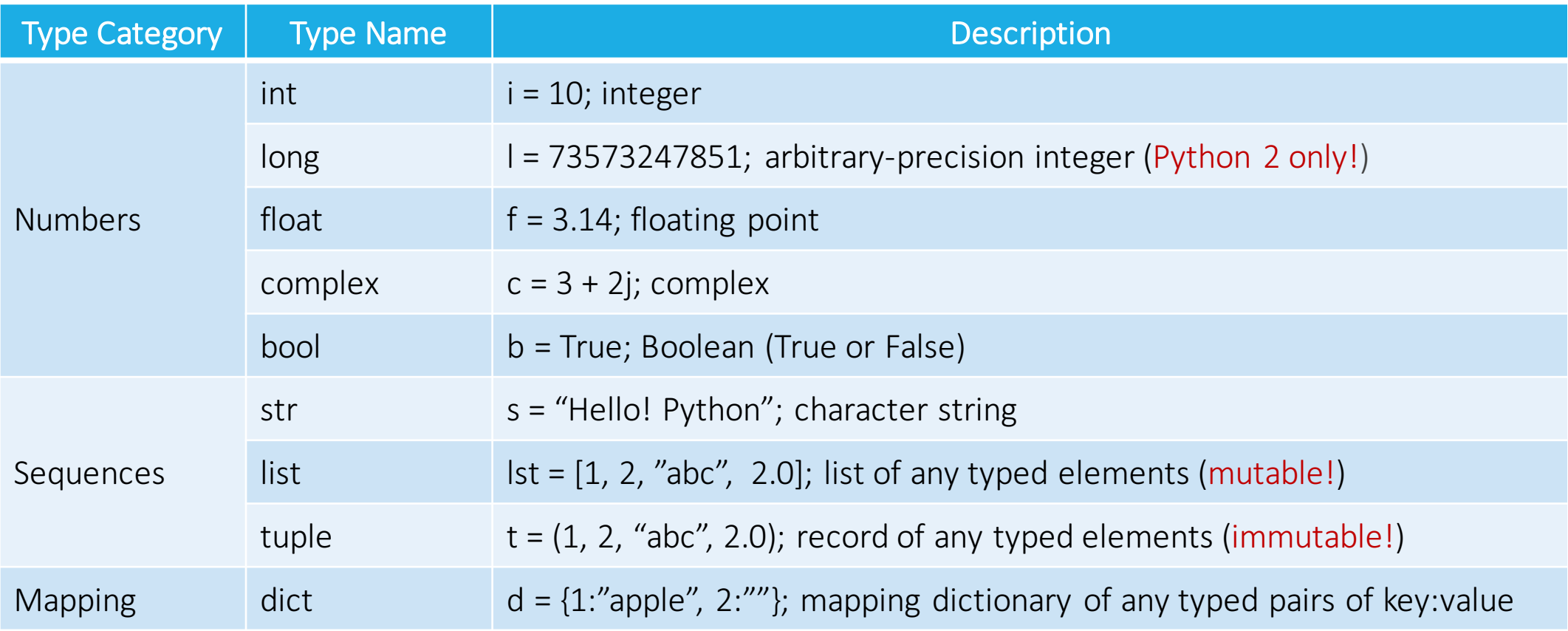

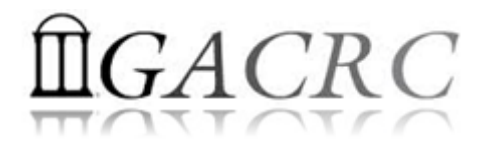

List: A mutable sequence of arbitrary objects of any type

 $list1 = [1, "David", 3.14, "Mark", "Ann"]$ 

index : 0 1 2 3 4  $\rightarrow$   $Index_{max} = Length - 1$ 

 $\triangleright$  Indexed by integer, starting with zero:

 $a = list1[1]$  # returns the 2nd item "David" ;  $a =$  "David"  $list1[0] = "John"$  # changes the 1st item 1 to "John";  $list1 = ['John", "David", 3.14, "Mark", "Ann"]$ 

#### $\triangleright$  Empty list is created by:

 $list2 = []$  # an empty list  $list2 = list()$  # an empty list

 $\triangleright$  Append and insert new items to a list:

 $list1.append(7)$  # appends a new item to the end ;  $list1 = ['John'', 'David'', 3.14, 'Mark'', 'Ann'', 7]$  $list1.$  insert(2, 0)  $\#$  inserts a new item into a middle ; list1 = ["John", "David", 0, 3.14, "Mark", "Ann", 7]

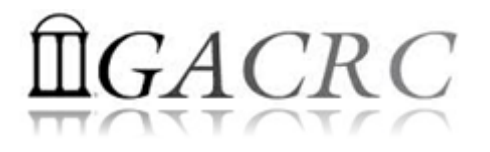

Extract and reassign a portion of a list by slicing operator [i, j], with an index range of  $i$ <=k<j:

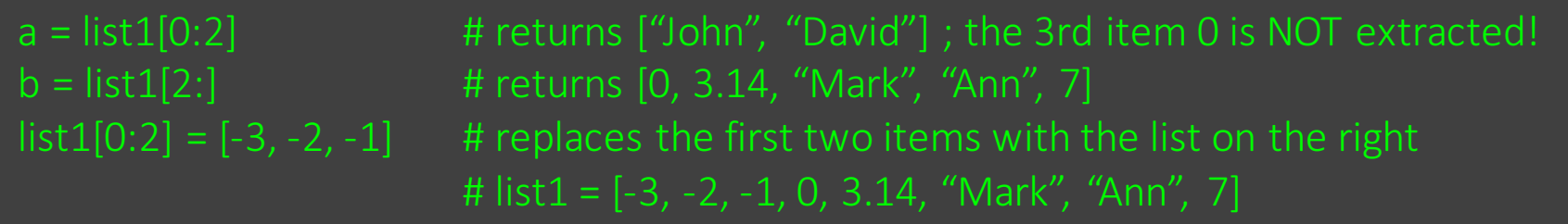

#### $\triangleright$  Delete items:

del list1[0]  $\qquad$  # deletes the 1st item ; list1 = [-2, -1, 0, 3.14, "Mark", "Ann", 7] del list1[0:4]  $\qquad \qquad$  # delete a slice of the first 4 items ; list $1 =$  ["Mark", "Ann", 7]

#### $\triangleright$  Concatenate and multiply lists:

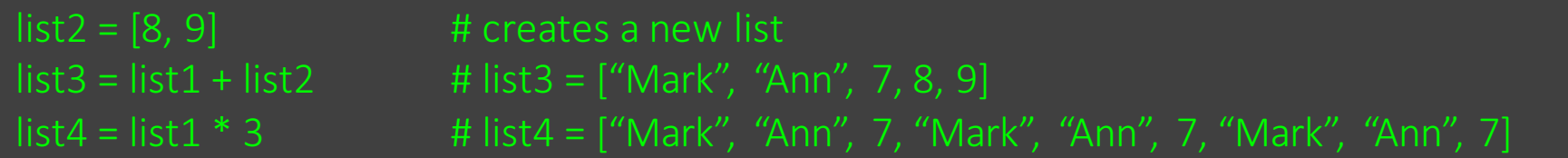

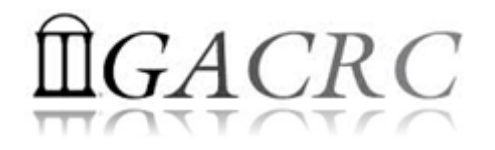

 $\triangleright$  Count occurrences of items:

list4.count("Mark") # returns 3

 $\triangleright$  Remove an item from a list:

 $list1$ .remove("Ann")  $# Search for "Ann"$  and remove it from  $list1$ ;  $list1 = ['Mark", 7]$ 

 $\triangleright$  Sort a list in place:

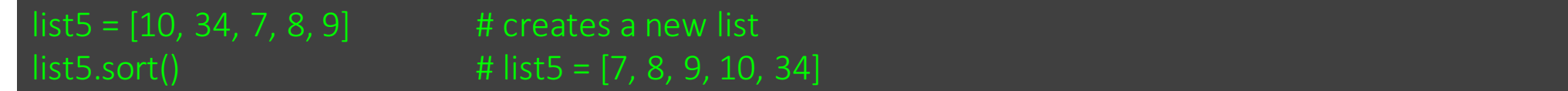

 $\triangleright$  Reverse a list in place:

 $list5.reverse()$  #  $list5 = [34, 10, 9, 8, 7]$ 

Ø Copy a list (*shallow copy*):

 $list6 = list(list5)$  # list6 is a shallow copy of list5

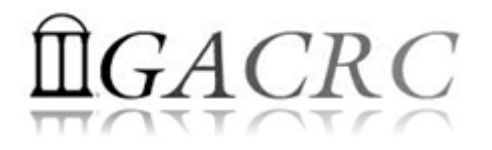

**Tuple**: A immutable record of arbitrary objects of any type

 $t1 = (1, "David", 3.14, "Mark", "Ann")$ 

 $index: 0 \t1 \t2 \t3 \t4$ 

 $\triangleright$  Indexed by integer, starting with zero:

 $a = t1[1]$  # returns the 2nd item "David" ;  $a =$  "David"  $t1[0] = "John"$  # Wrong operations! Tuple is immutable!

 $\triangleright$  0-tuple (empty tuple) and 1-tuple:

 $t2 = ()$  # an empty tuple ; same as  $t2 = \text{tuple}()$  $t3 =$  ("apple",)  $\qquad \qquad$  # a tuple containing 1 item ; note the trailing comma!

Extract a portion of a list by slicing operator [i, j], with an index range of  $i$ <=k<j:

 $a = t1[0:2]$  # returns  $(1, "David")$ ; the 3rd item 3.14 is NOT extracted!  $b = t1[2:]$  # returns  $(3.14, "Mark", "Ann")$ 

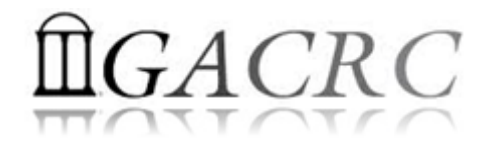

#### $\triangleright$  Concatenate and multiply tuples:

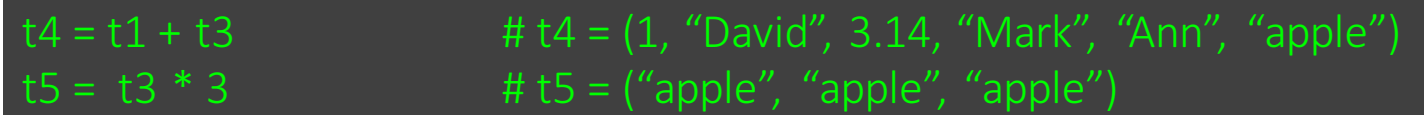

#### $\triangleright$  Count occurrences of items:

t5.count("apple") # returns 3

#### $\triangleright$  Extract values in a tuple without using index:

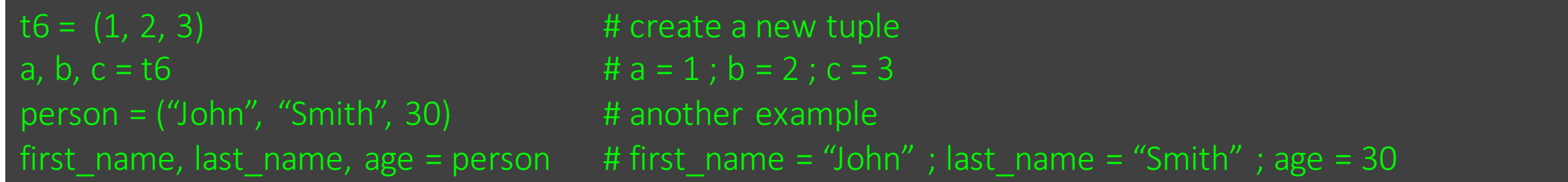

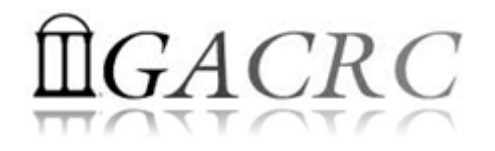

**String:** A immutable sequence of characters

 $s = "HELLO"$ 

#### index: 0 1 2 3 4

 $\triangleright$  To create a string, enclose characters in single(''), double(""), or triple("""""" or "''") quotes:

- 
- 
- 

calculation of PI"""

- 
- $d = "we say 'yes!"$
- $d =$  """we say 'yes!"
- $d =$  "'we say "yes!"'

 $a = 'Mark'$   $\qquad \qquad \qquad \qquad # ' ' is usually for short strings$ 

- $b = "Python is good!"$   $\# " " is usually for string messages to be visible to human"$
- c =  $\mu$  ""This function  $\mu$   $\mu$ ""  $\mu$ "" or "'''' is usually for Python doc strings; can be used for a string  $\frac{1}{100}$  is for  $\frac{1}{100}$  is for

d = 'we say "yes!"' # same type of quotes used to start a string must be used to terminate it!

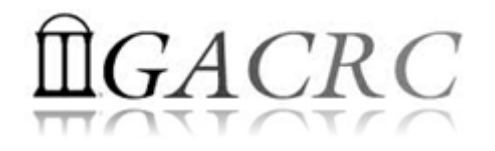

 $\triangleright$  Indexed by integer, starting with zero:

 $a = "Hello Python!"$  # a string  $a[0] = 'H'$ ,  $a[1] = 'e'$ ,  $a[2] = 'l'$ ,  $a[3] = 'l'$ , ......,  $a[11] = 'n'$ ,  $a[12] = 'l'$  $b = a[4]$  #  $b = 'o'$ 

Extract a portion of a string by slicing operator [i, j], with an index range of  $i$ <=k<j:

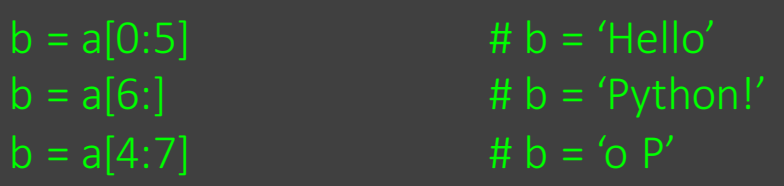

 $\triangleright$  Concatenate and multiply strings:

 $c = "My name is John."$  # a new string  $d = a + ' ' + c$  #  $d = "Hello Python! My name is John."$  $d = a * 2$  #  $d = "Hello Python!Hello Python!"$ 

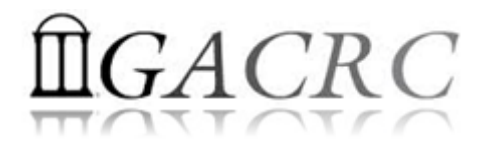

 $\triangleright$  Conversion between numbers and strings :

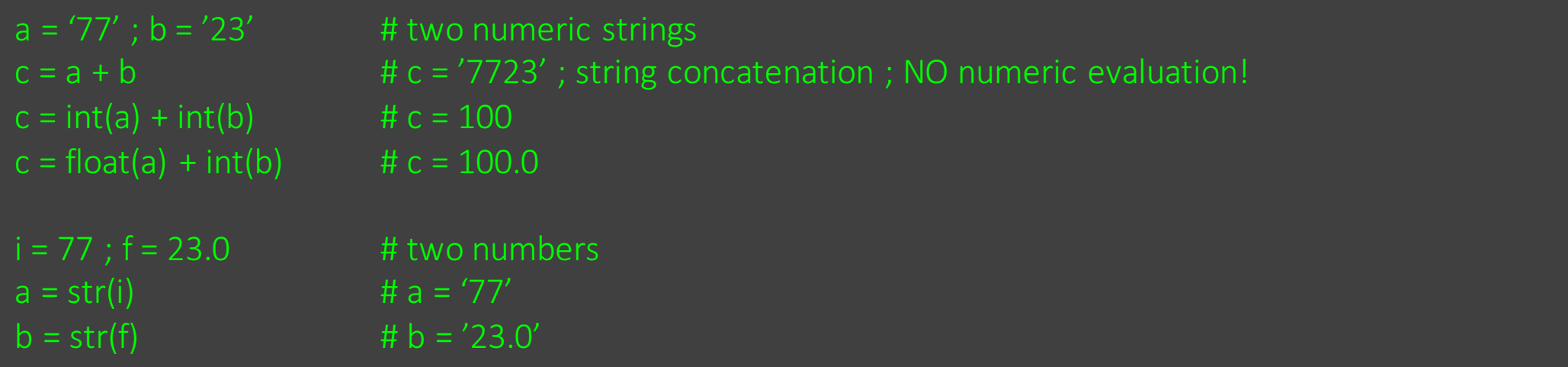

 $\triangleright$  Common string methods:

#### **Next Page!**

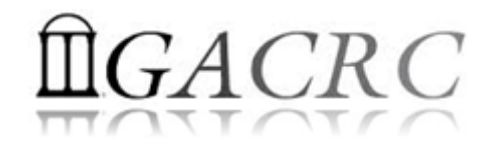

#### $s =$  "python is good!"

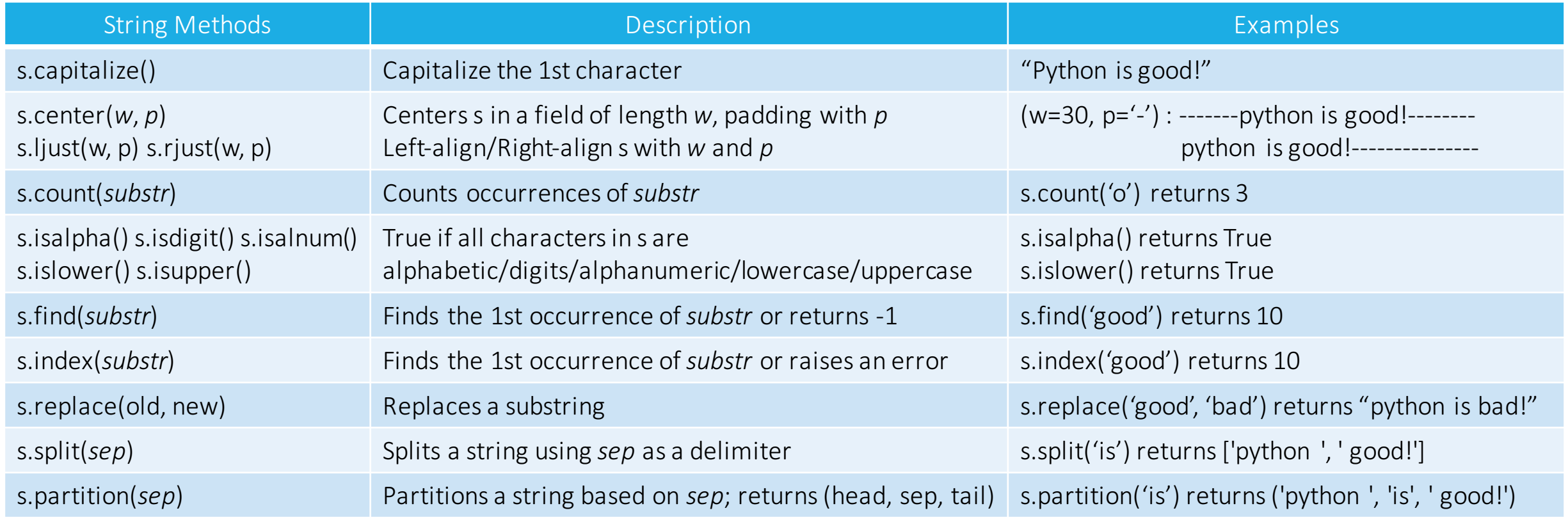

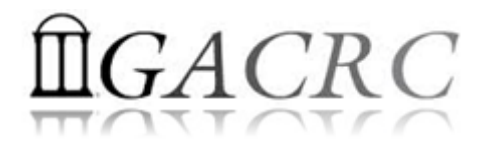

• Built-in operations common to all sequences: list, tuple, and string

 $s =$  "python is good!"  $list1 = [0, 1, 2, 3, 4]$ 

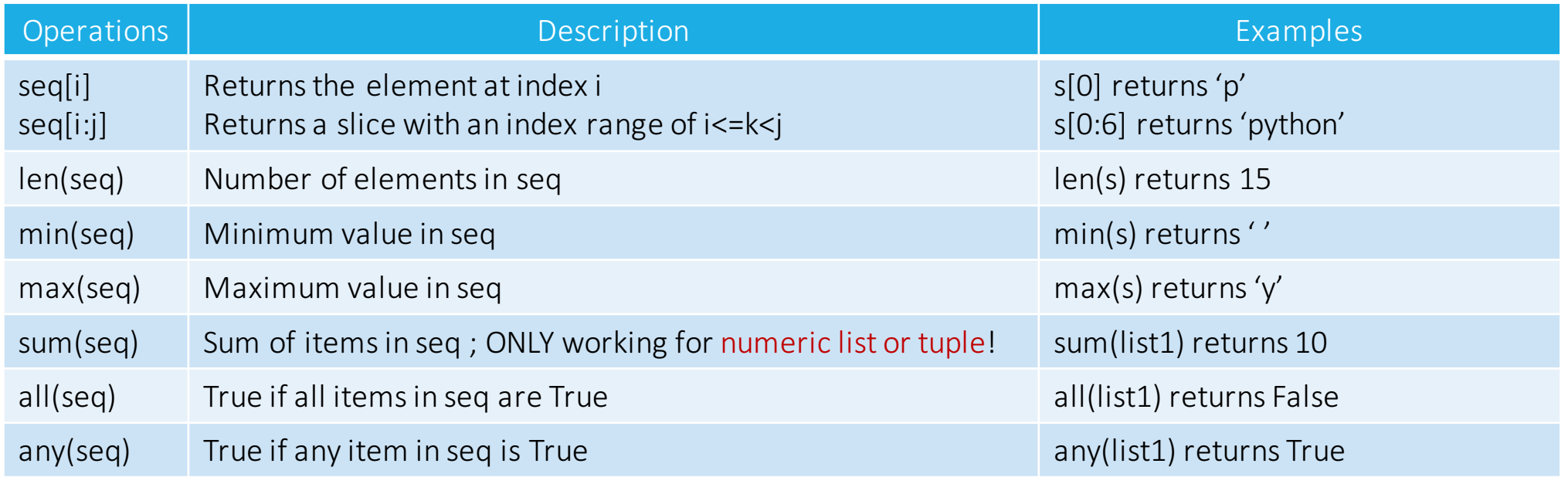

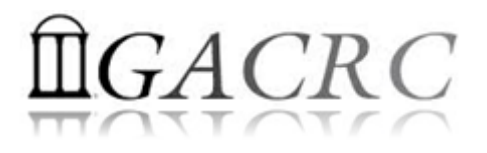

#### Program Structure: Control Flow and Loop

• Control Flow: E.g. 1: E.g. 2:

if *expression*: *statements* elif *expression*: *statements* …… else: *statements*

Note: Examples are for Python2 | print "Hello, Zhuofei!"

if  $a < 0$ : print "a is negative" elif  $a == 0$ : print "a is zero" else: print "a is positive"

if  $a < b$ : minvalue  $=$  a else: minvalue  $= b$ 

#### E.g. 3

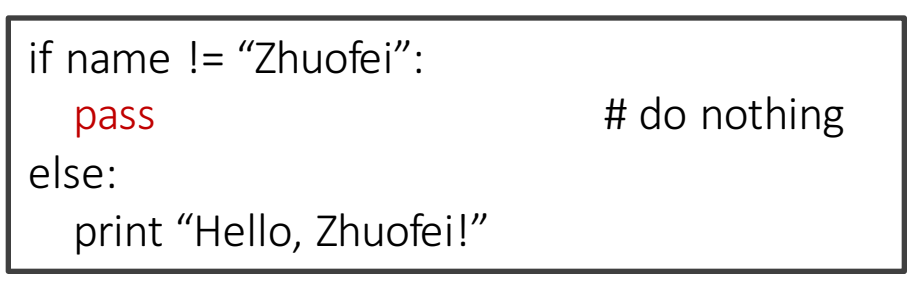

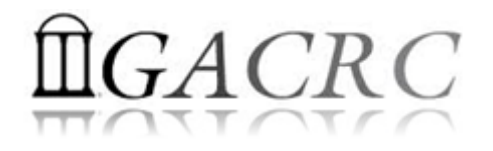

#### Program Structure: Control Flow and Loop

• while loop: E.g. :

while *expression*: *statements*

• for loop: E.g. :

for i in seq: *statements*

Note: Examples are for Python2

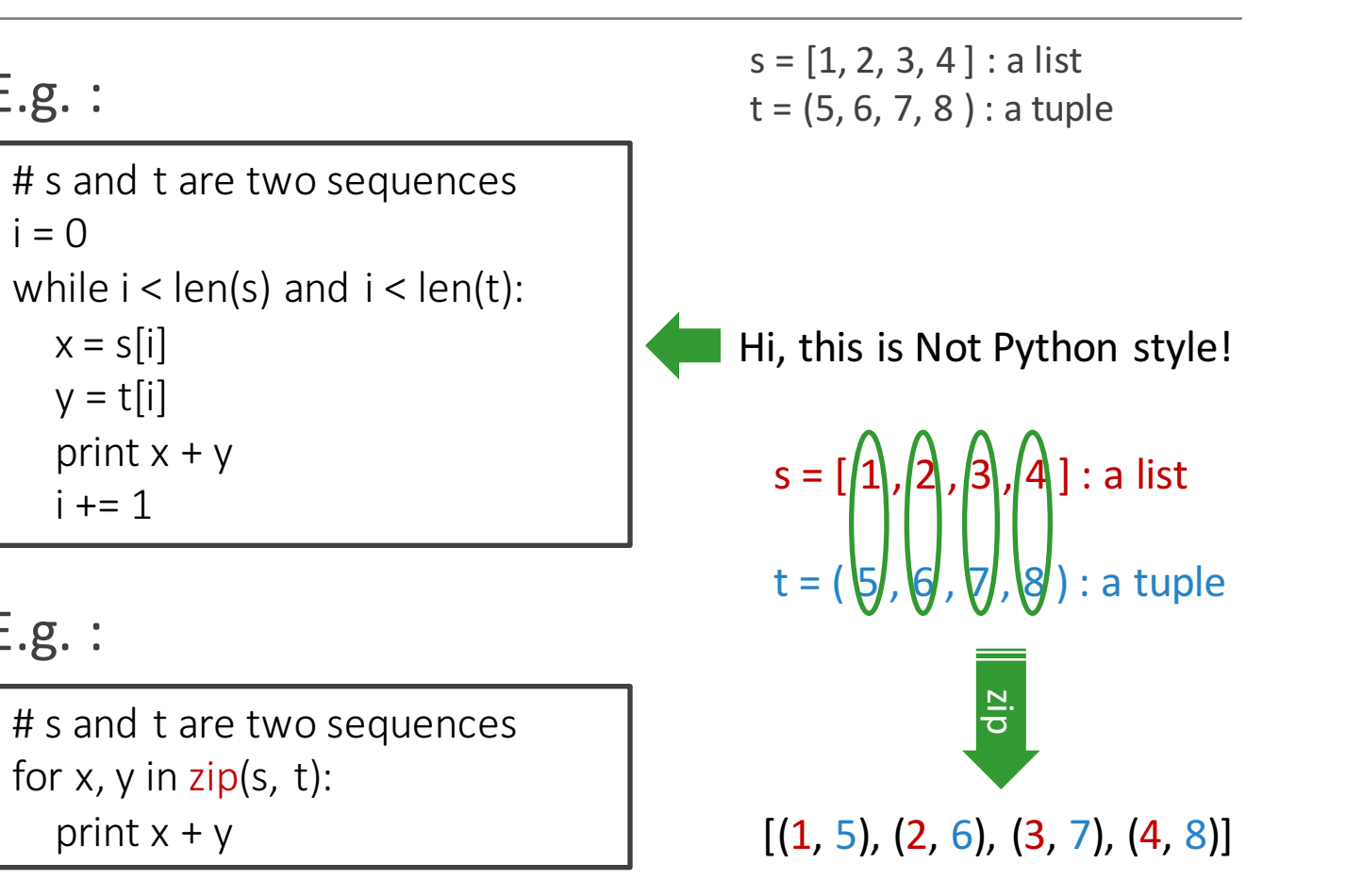

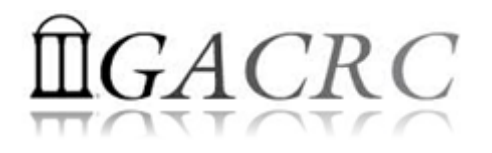

#### • Function: E.g. 1:

def *functionName (params)*: *statements*

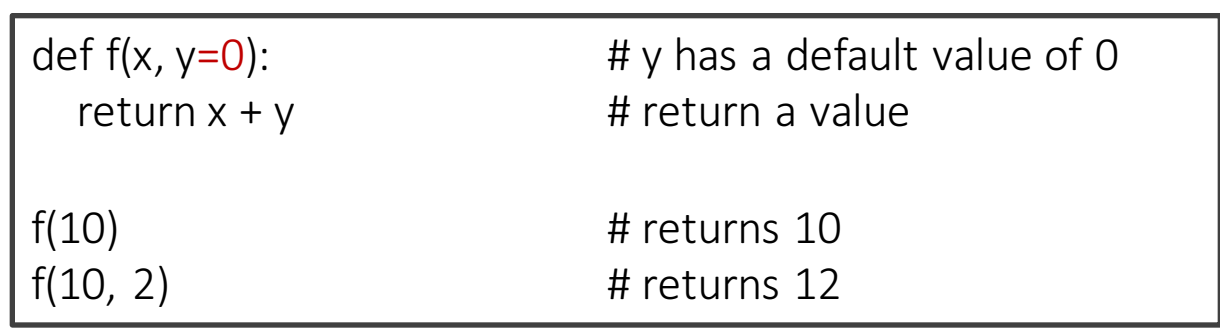

#### E.g. 2

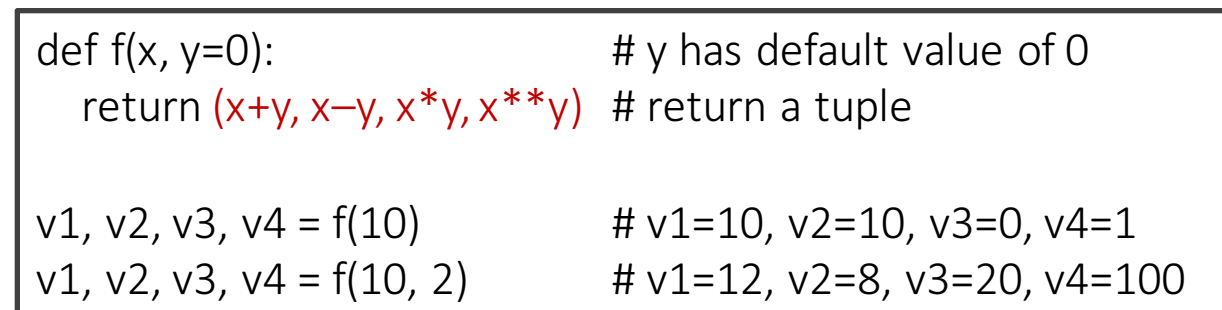

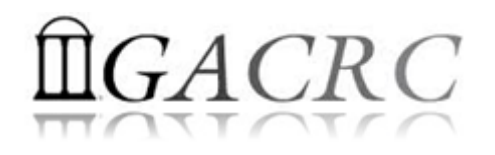

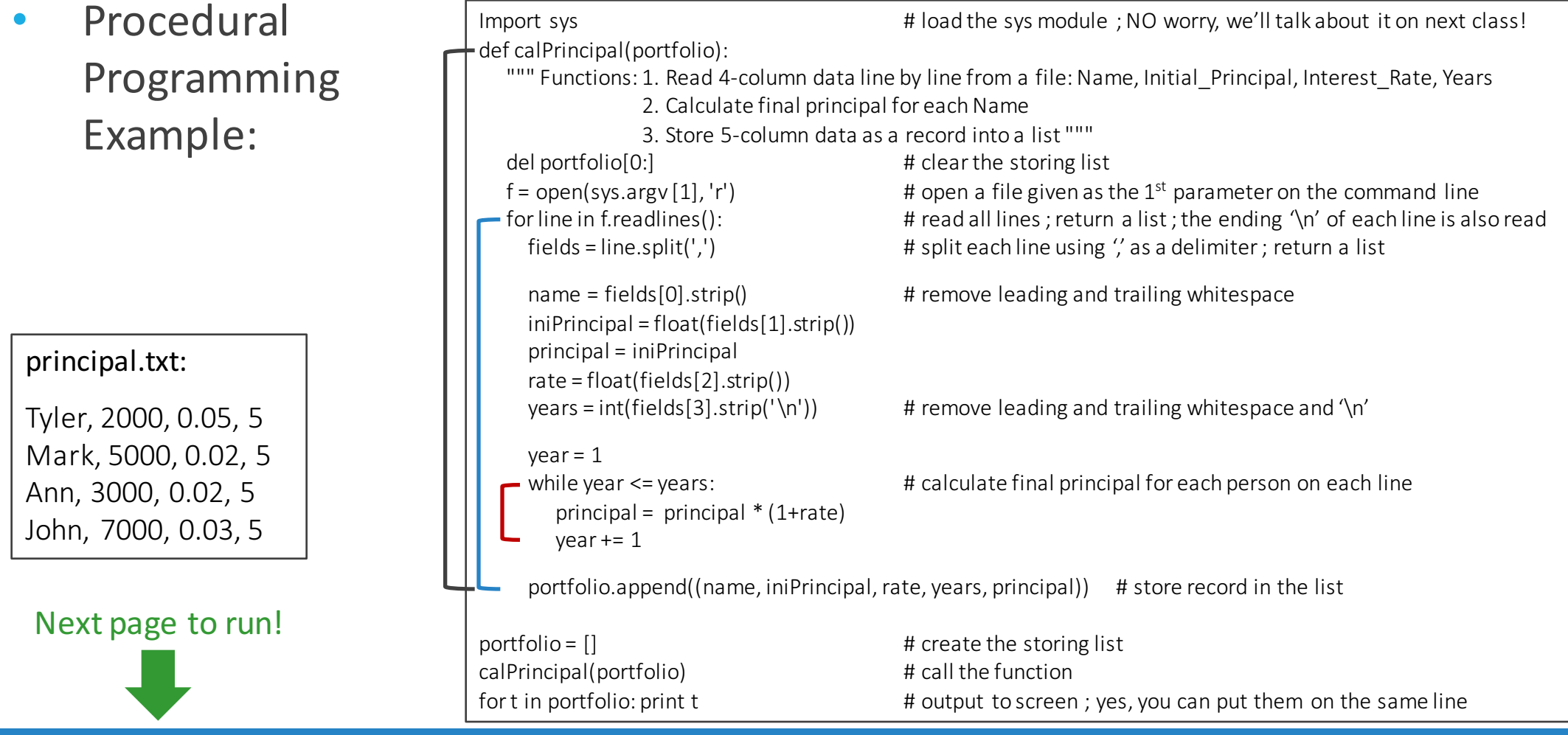

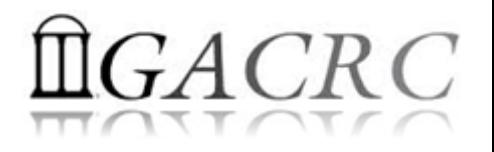

Run on zcluster's interactive nodes (qlogin) with default python2.4.3:

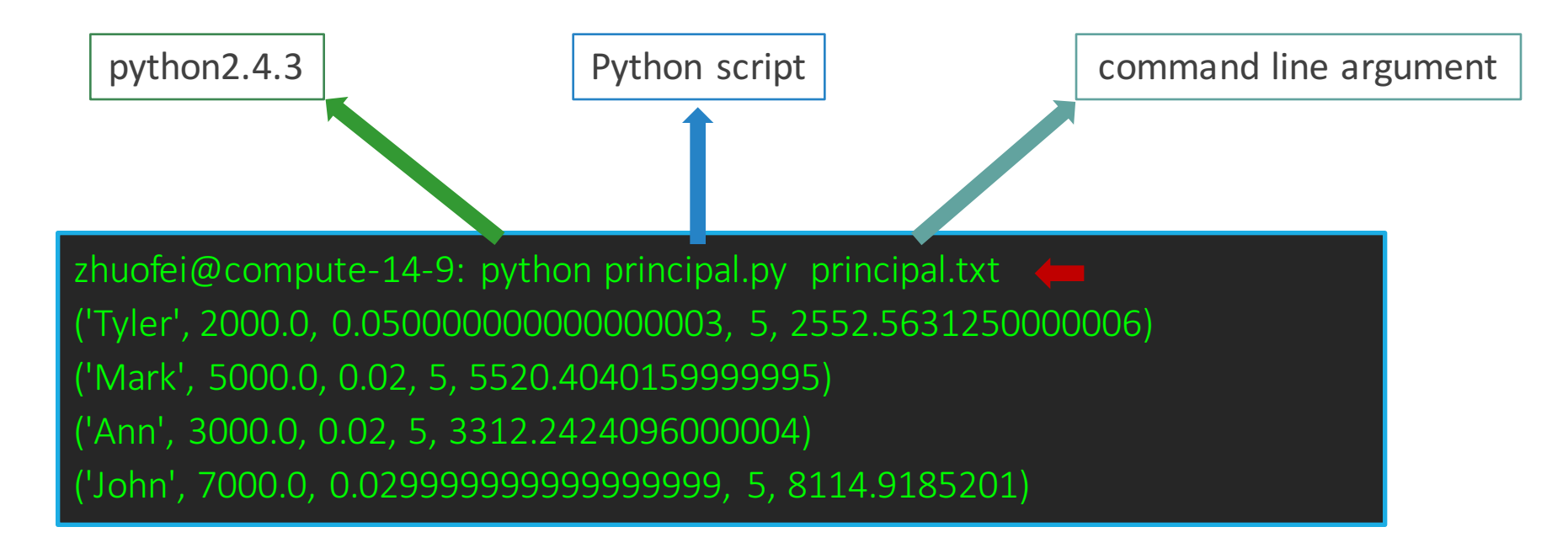

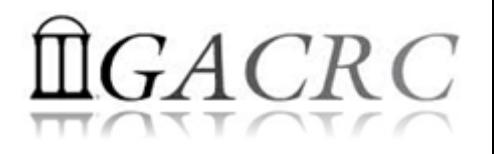

Functional Programming 101 - function Object: function itself is a data!

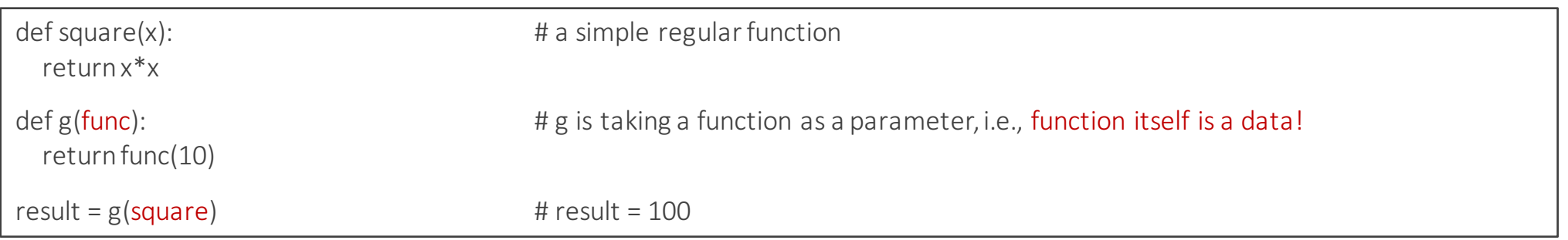

Functional Programming 101 – Decorator: a function wrapper to enhance/alter the behavior of the function object being wrapped

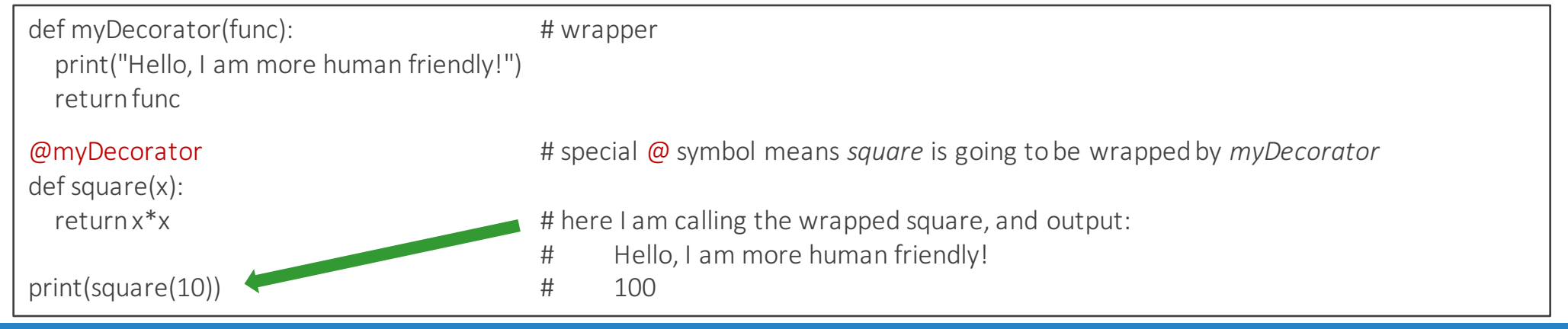

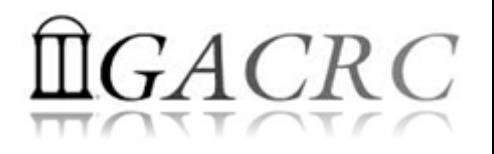

• Functional Programming 101 – Generator: a function using yield keyword to produce a sequence of values for use in iteration

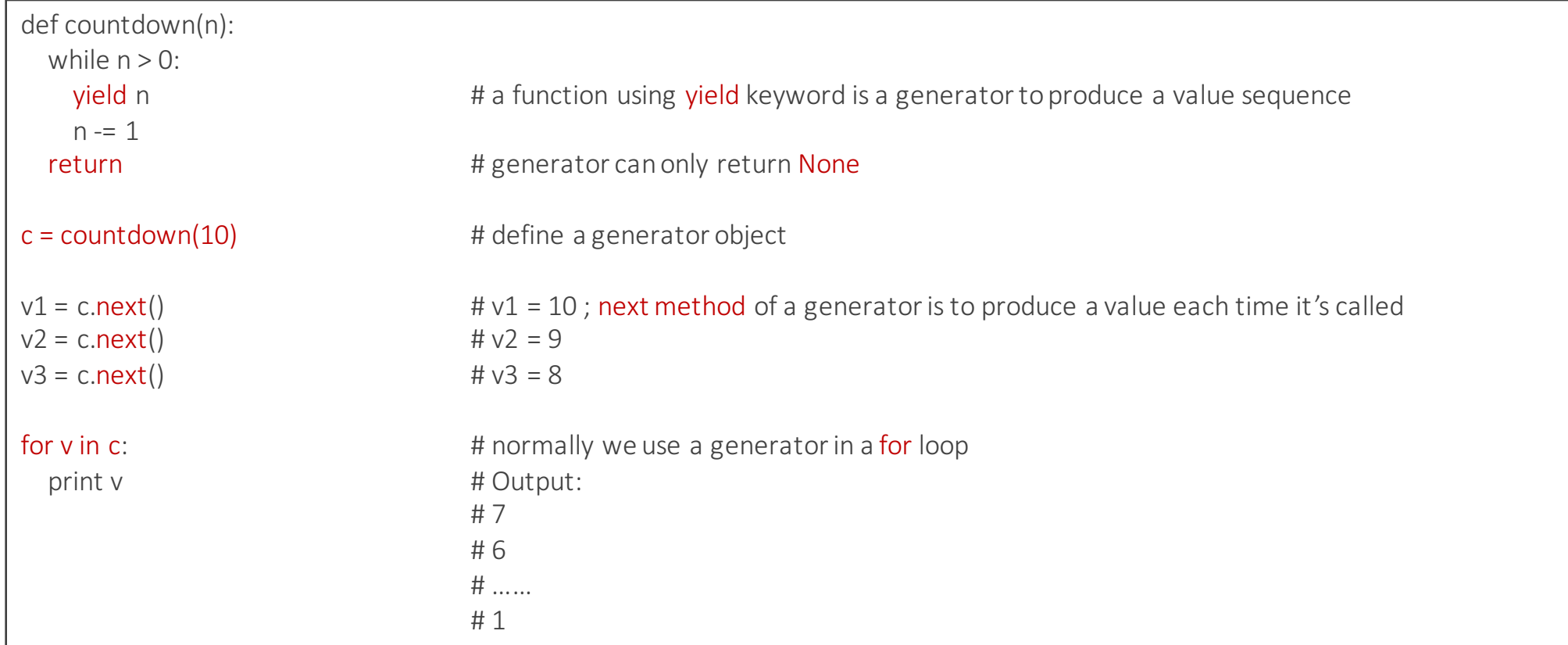

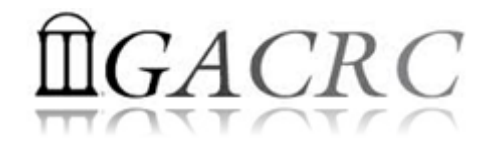

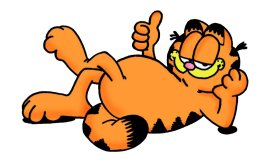

# Thank You!

#### Let's talk about Python class, module, package and scientific programming with *NumPy*, *SciPy*... on next class!